## How to Buy?

You can buy Feedback for JIRA directly on the [Atlassian Marketplace:](https://marketplace.atlassian.com/plugins/ru.teamlead.jira.plugins.JIRA-Feedback)

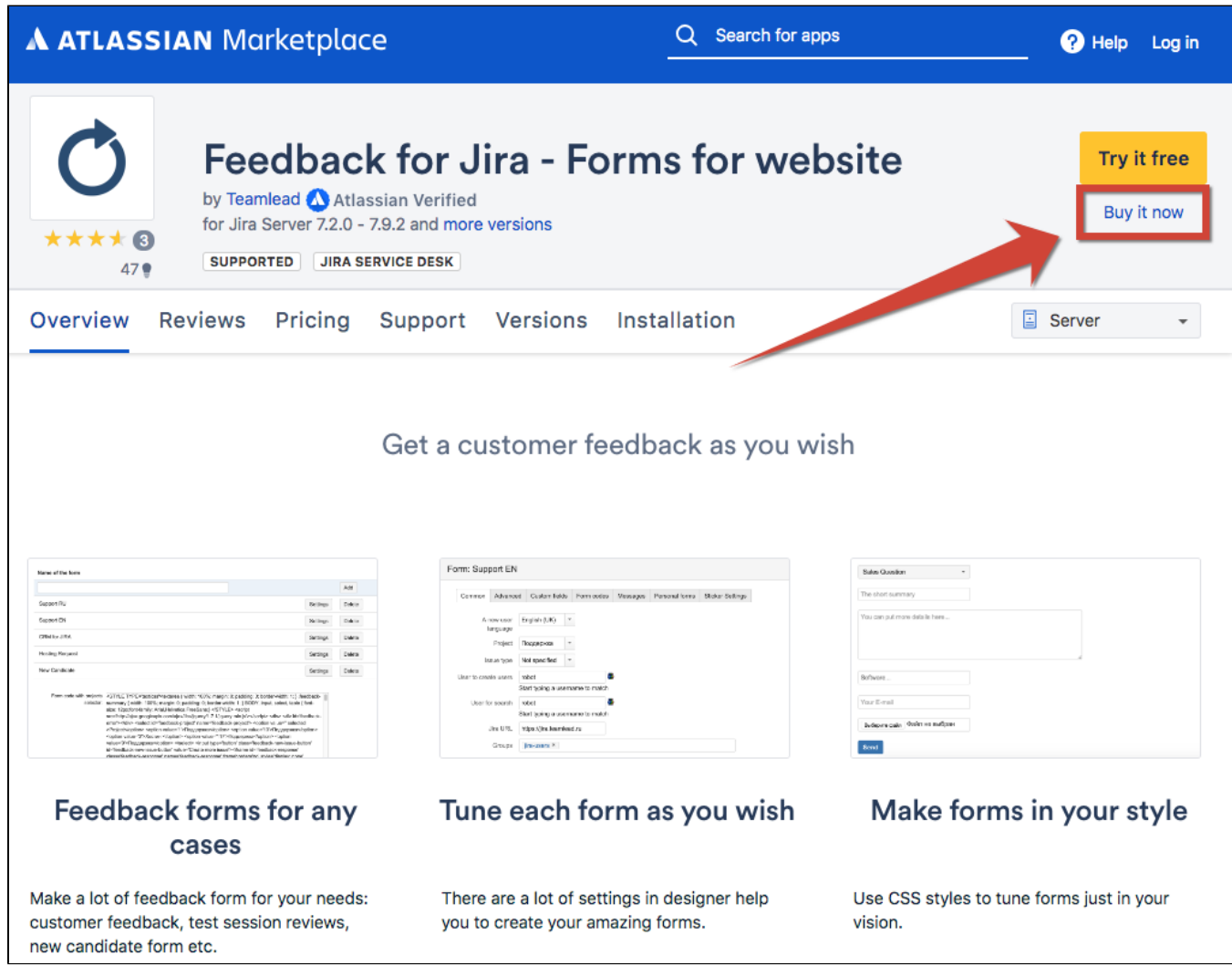